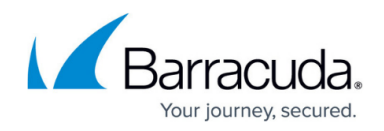

# **Understanding the Local Configuration Store**

#### <https://campus.barracuda.com/doc/68359934/>

In PST Enterprise version 5.2 and higher, there is a set of configuration files stored locally on each machine where one or more of the following PST Enterprise components are installed:

- PST Enterprise administration website and core components
- PST Enterprise Copy Agent

These configuration files form the Local Configuration Store (LCS). There are some settings in these files that you may need to modify in order to reconfigure PST Enterprise to work with specific settings in your environment. The LCS files are stored in the following location:

#### **\ProgramData\Barracuda\PSTEnterprise\LocalConfigurationStore\**

This location contains the individual .**ini** files and a **README.txt** file containing a brief overview of the LCS.

### **Configuration Files**

The following table lists the configuration files present in the LCS.

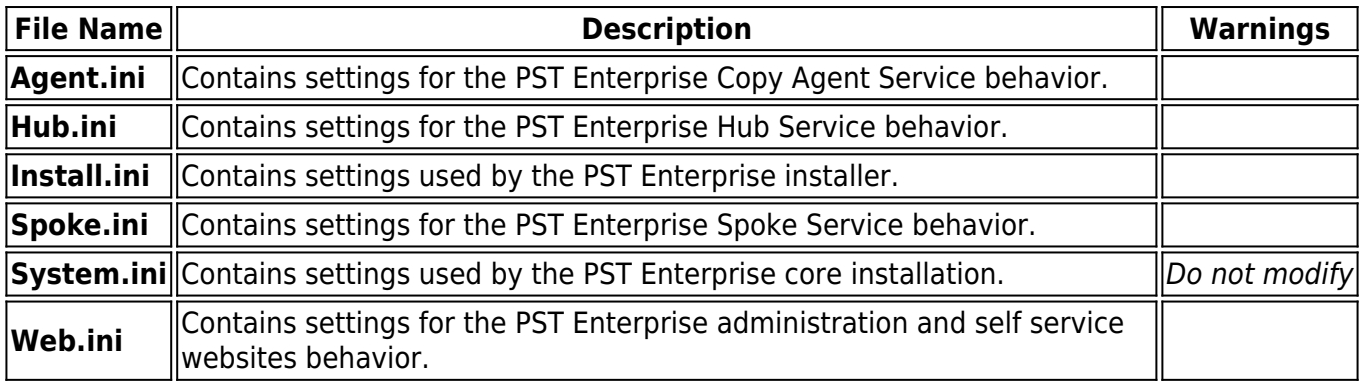

## Barracuda PST Enterprise

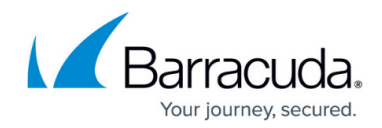

© Barracuda Networks Inc., 2020 The information contained within this document is confidential and proprietary to Barracuda Networks Inc. No portion of this document may be copied, distributed, publicized or used for other than internal documentary purposes without the written consent of an official representative of Barracuda Networks Inc. All specifications are subject to change without notice. Barracuda Networks Inc. assumes no responsibility for any inaccuracies in this document. Barracuda Networks Inc. reserves the right to change, modify, transfer, or otherwise revise this publication without notice.